#### **Scuola Media Statale Unificata "Virgilio – Carducci" Pescara**

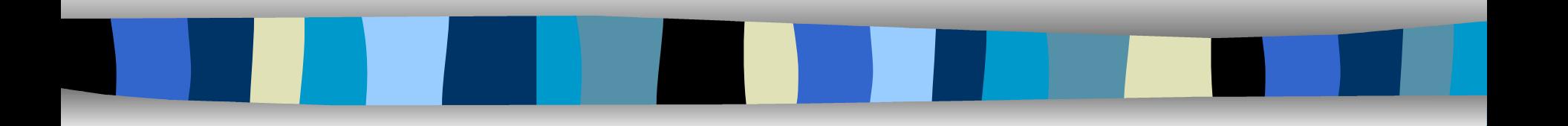

#### **La Geometria dinamica: proprietà varianti ed invarianti delle figure**

**Prof. Luigi De Panfilis**

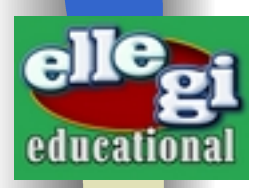

# L'attività

Lo studio della Geometria è stato supportato dal programma Cabrì Geometre plus.

Esso permette la costruzione delle figure con il metodo della "riga" e del "compasso".

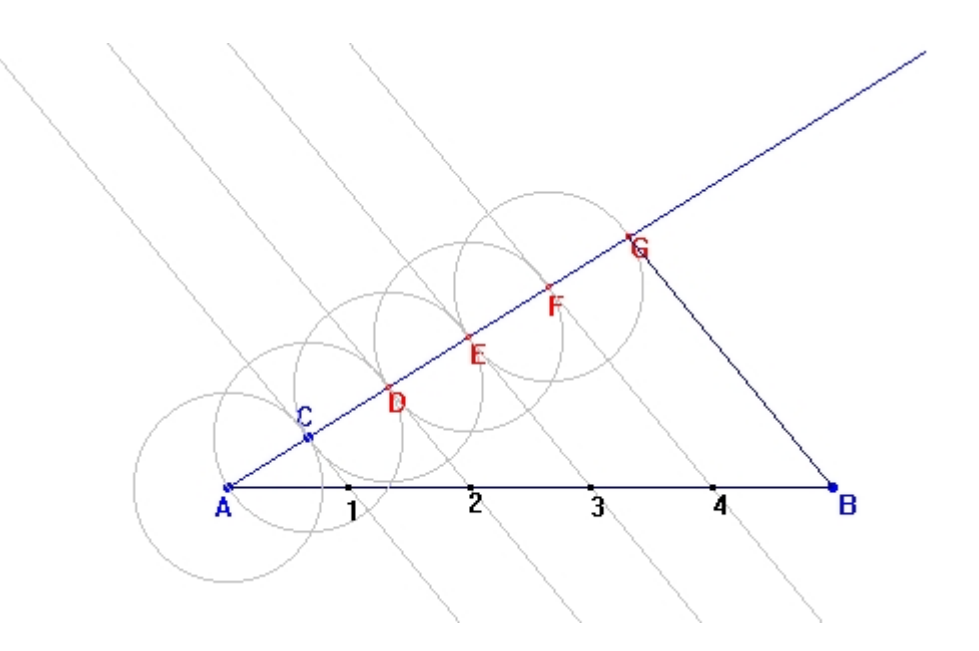

L. De Panfilis

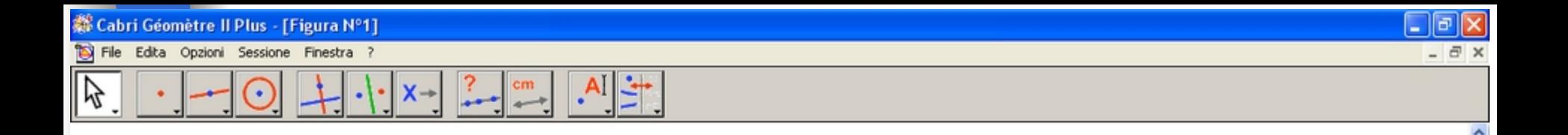

Cabri-Géomètre possiede un'interfaccia semplice che consente una rapida familiarizzazione.

a в h Le relazioni tra gli oggetti definite dalla

costruzione si conservano muovendo i punti base della costruzione; questo permette di esplorare graficamente le proprietà geometriche degli oggetti della costruzione.

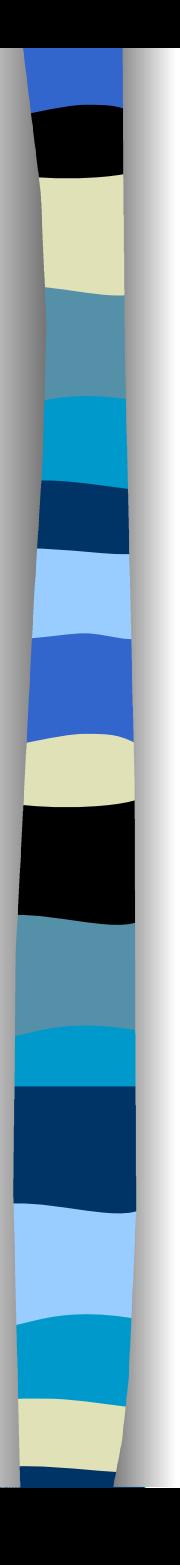

#### Come si realizza l'attività in classe

L'insegnante dispone di un computer portatile con possibilità di proiettare su grande schermo l'immagine video del monitor.

Il Cabrì è usato come strumento per illustrare oggetti geometrici, in una lavagna virtuale che ha il vantaggio di essere dinamica.

Le proprietà varianti ed invarianti delle figure sono mostrate dall'insegnante attraverso il movimento.

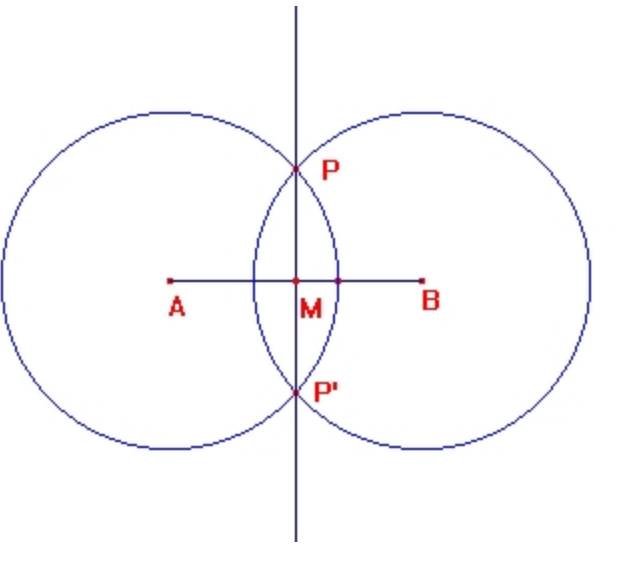

#### Come si realizza l'attività in classe

L'insegnante realizza la costruzione davanti a tutta la classe.

La funzione 'Ricostruzione Passo a Passo' permette poi di ripresentarla al ritmo desiderato o di soffermarsi su fasi particolari della costruzione.

в

<u>IONE DI UN TRIANGOLO DATI DUE ANGOLLE IL LATO TRA ESSI COMPRESO</u>

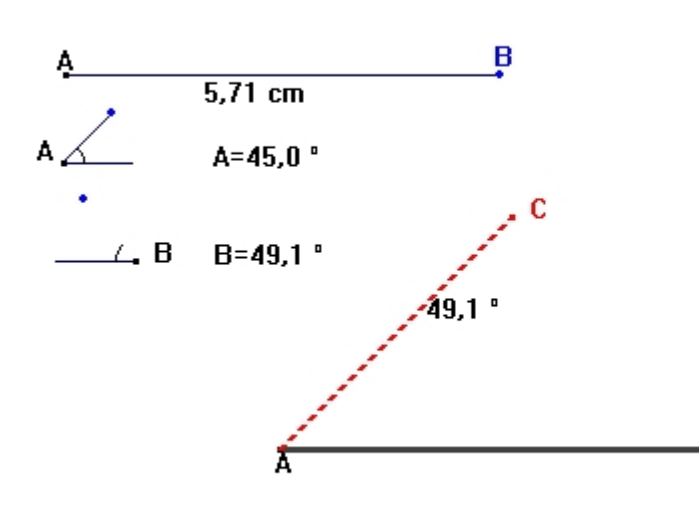

Incognite Dati  $A = 45.0$   $^{\circ}$  $B = 49.1$   $^{\circ}$ 

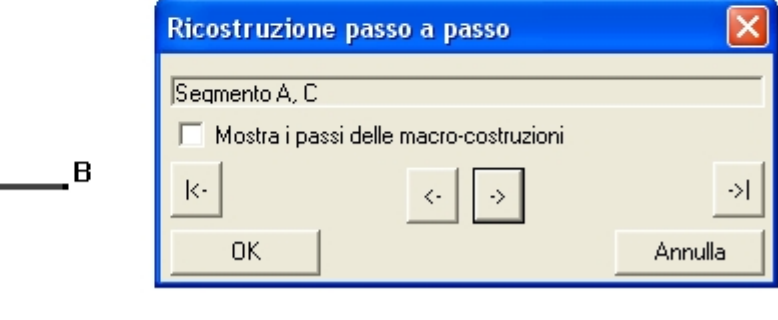

#### Come si realizza l'attività in classe

E' possibile coinvolgere nel lavoro gli alunni sollecitando il dibattito sul problema. I ragazzi vengono a turno a spiegare la loro soluzione, la loro idea, o anche a sperimentare sulla figura video. Le funzioni di spostamento, di misurazione, di evidenziazione di luoghi di punti, sono altrettanti possibili strumenti per lo studio delle proprietà ipotizzate dagli alunni.

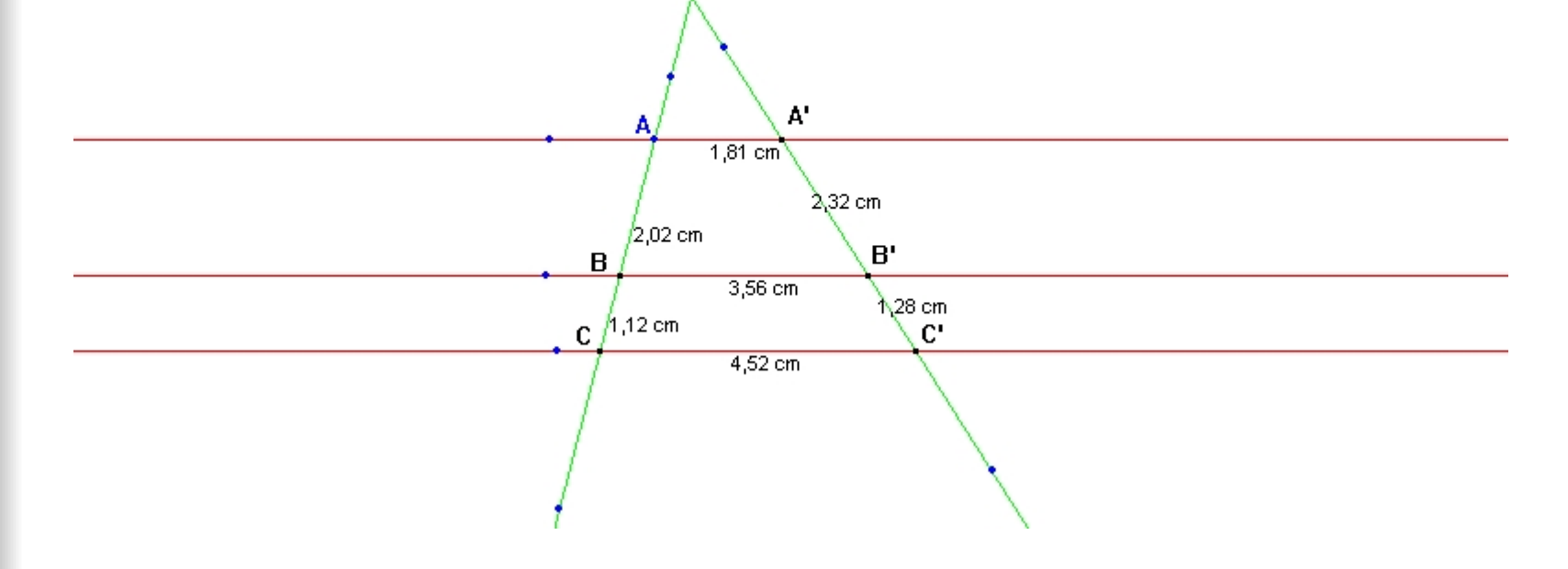

## L'attività nel laboratorio informatico

Gli alunni sono divisi in gruppi, uno per macchina. Dall'esperienze effettuate è risultato che il numero ottimale di alunni per macchina è di 2.

Affinché i ragazzi lavorino in modo autonomo, è importante che essi dispongano di una scheda contenente il compito da svolgere e la descrizione delle fasi del lavoro.

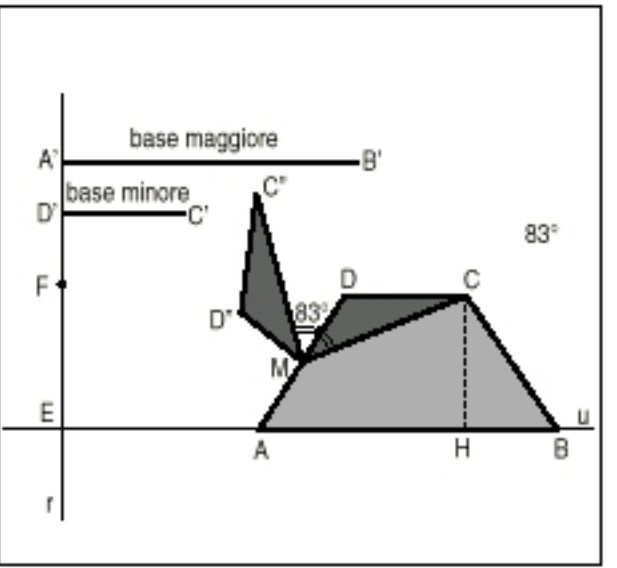

## L'attività nel laboratorio informatico

Alla fase di lavoro autonomo degli alunni deve seguire una fase collettiva nella quale vengono presentate e discusse le decisioni e le soluzioni di ciascun gruppo. E' importante far seguire la fase collettiva alla fase di lavoro autonomo per rendere omogenee le conoscenze della classe e per formalizzare gli elementi importanti della soluzione.

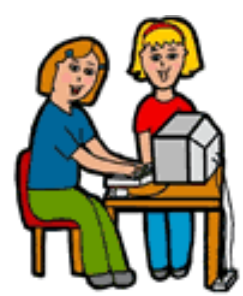

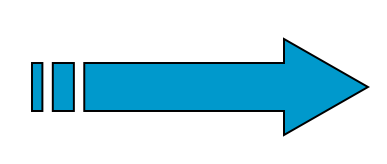

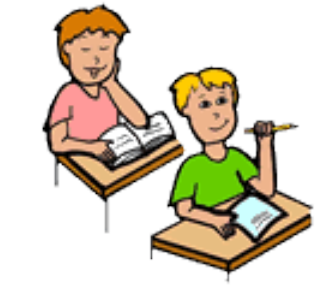

L. De Panfilis

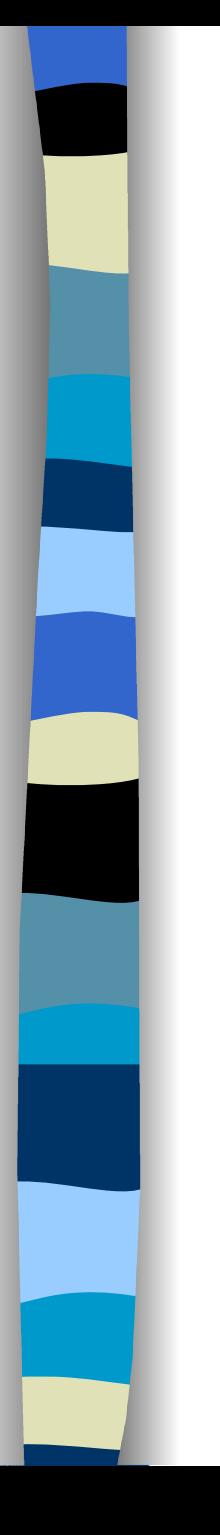

#### Perché usare Cabrì Geometre

#### CABRI'

 $\triangleright$  permette di trattare alcuni temi di geometria senza avere grandi conoscenze matematiche (ad esempio, le trasformazioni nel piano, i luoghi geometrici, la risoluzione grafica di problemi,…)

 favorisce una metodologia nella quale la scolaresca partecipa in forma attiva alla propria formazione

 permette di evidenziare l'importanza delle proprie scoperte.

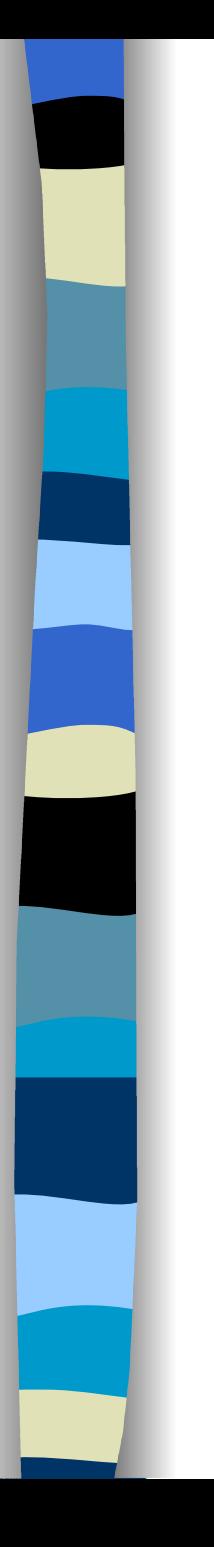

## Perché usare Cabrì Geometre

CABRI' permette di:

 $\triangleright$  introdurre gli alunni nello spazio geometrico interattivo

**► generare un ambiente di apprendimento nel** quale gli alunni:

- esplorino ed investighino su figure geometriche,
- propongano ipotesi e verifichino la loro validità,
- organizzino ed espongano le loro idee,
- confrontino le proprie idee con quelle degli altri,
- stabiliscano connessioni e relazioni,
- imparino dalle scoperte e non dalle definizioni.

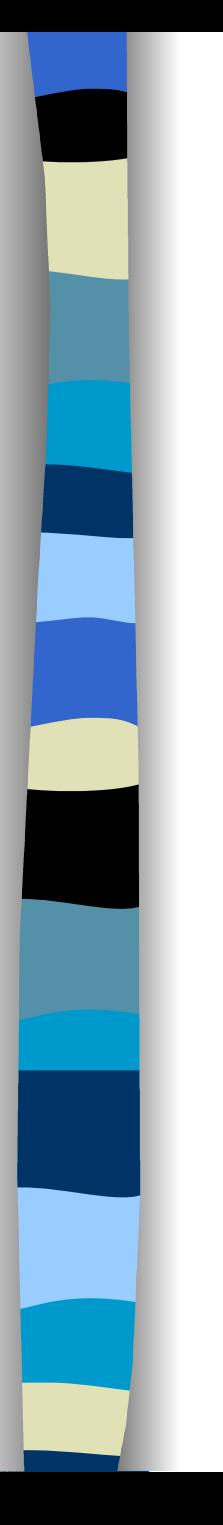

## Perché usare Cabrì Geometre

CABRI' permette di:

 considerare gli alunni come interlocutori attivi e non soggetti passivi

 promuovere la concettualizzazione della Matematica come:

> - un sapere che si costruisce e nel quale la formalizzazione è un obiettivo finale e non un punto di partenza,

- un spazio proprio di investigazione, riflessione e costruzione di conoscenza, rafforzando la consapevolezza di disporre di uno strumento per risolvere problemi della vita quotidiana.

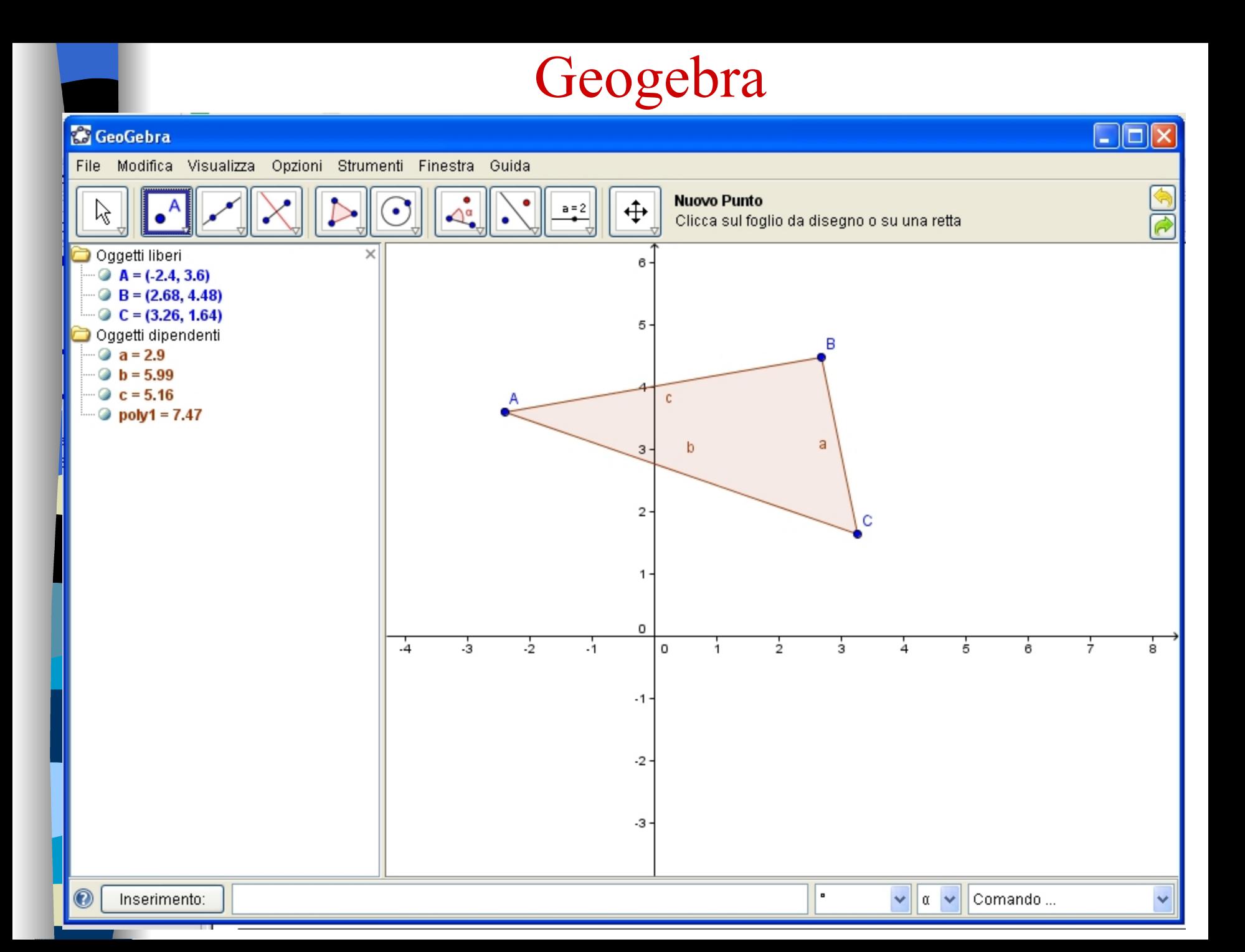